## TABLA DE CONTENIDOS

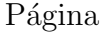

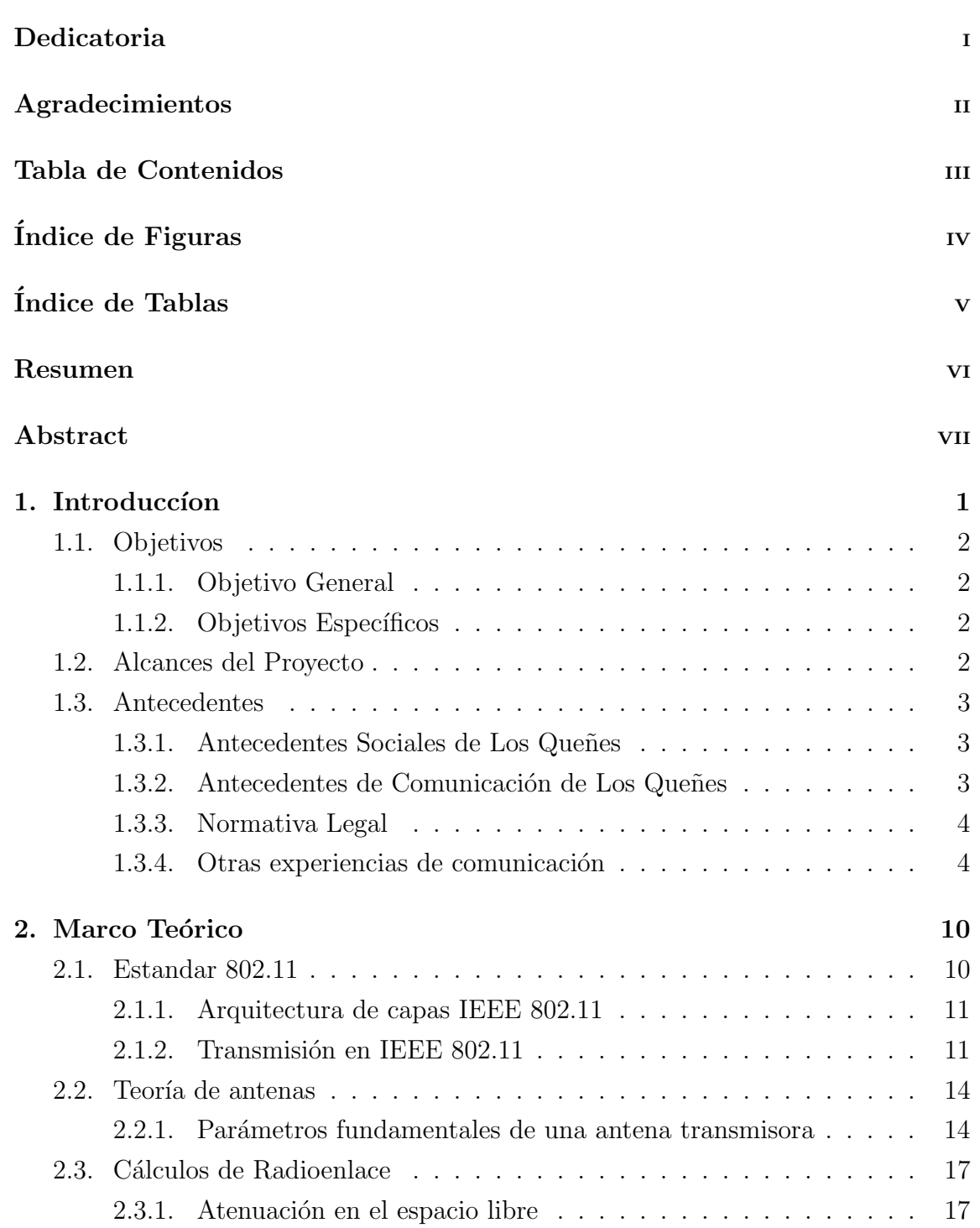

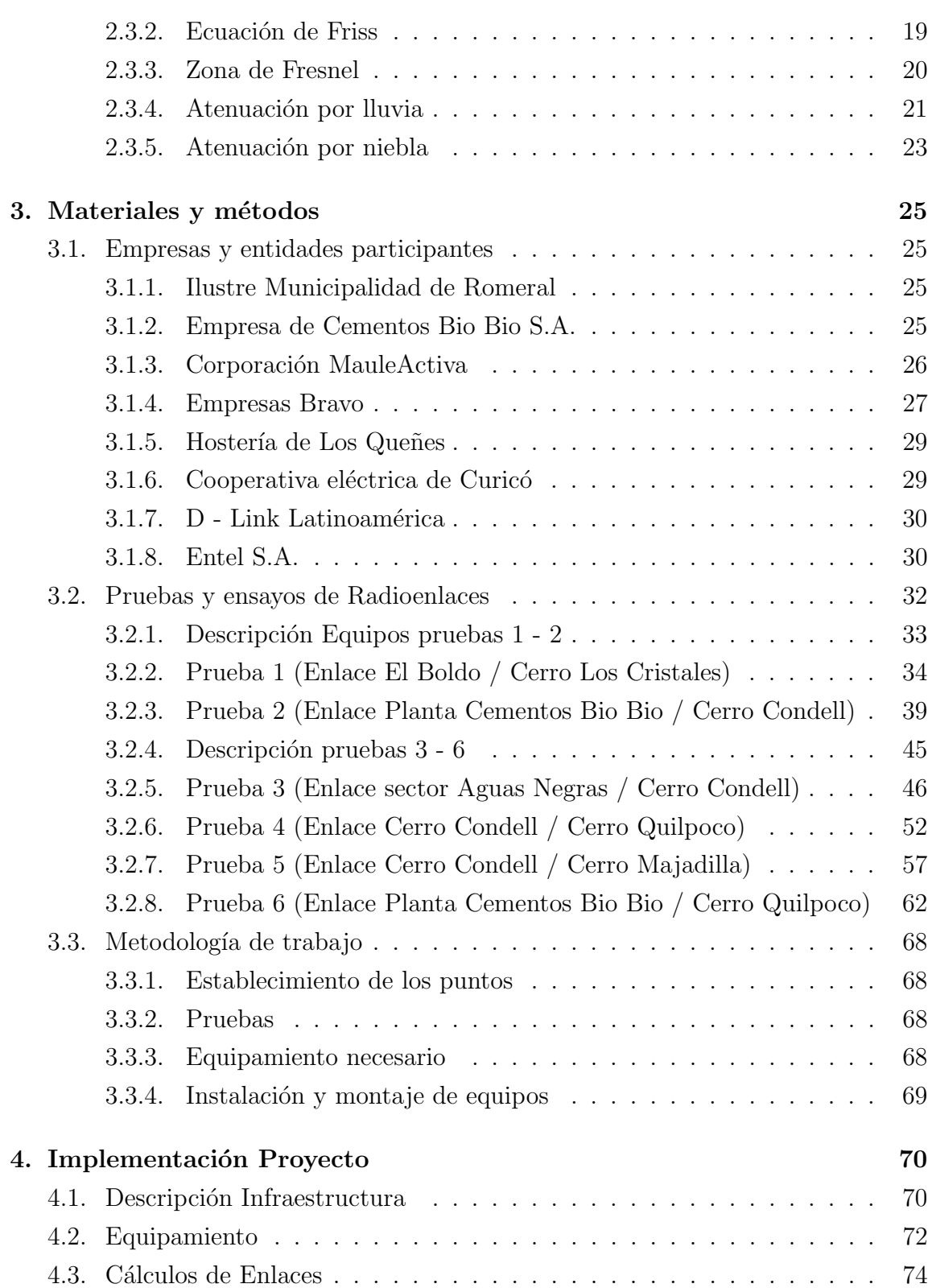

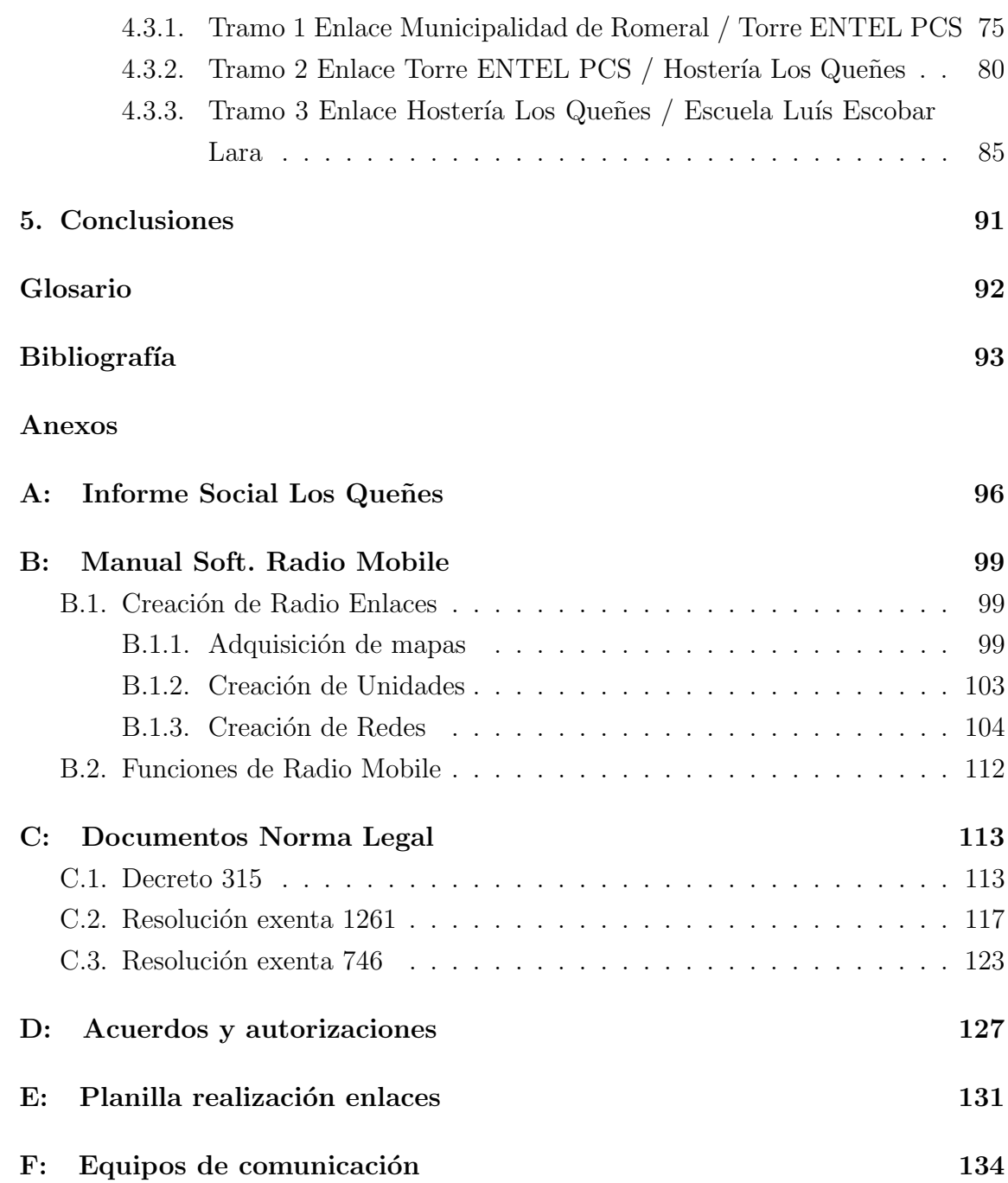

## ÍNDICE DE FIGURAS

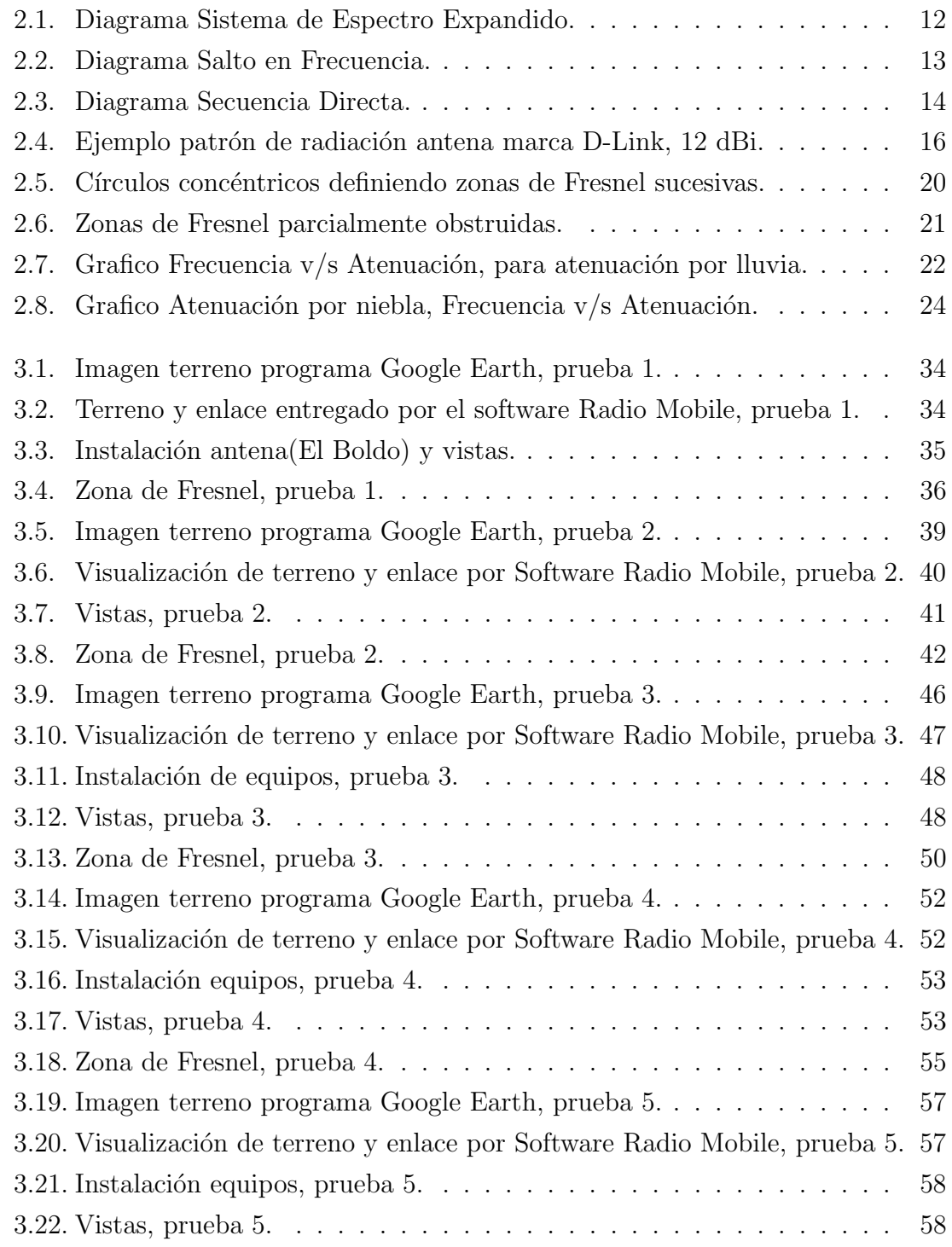

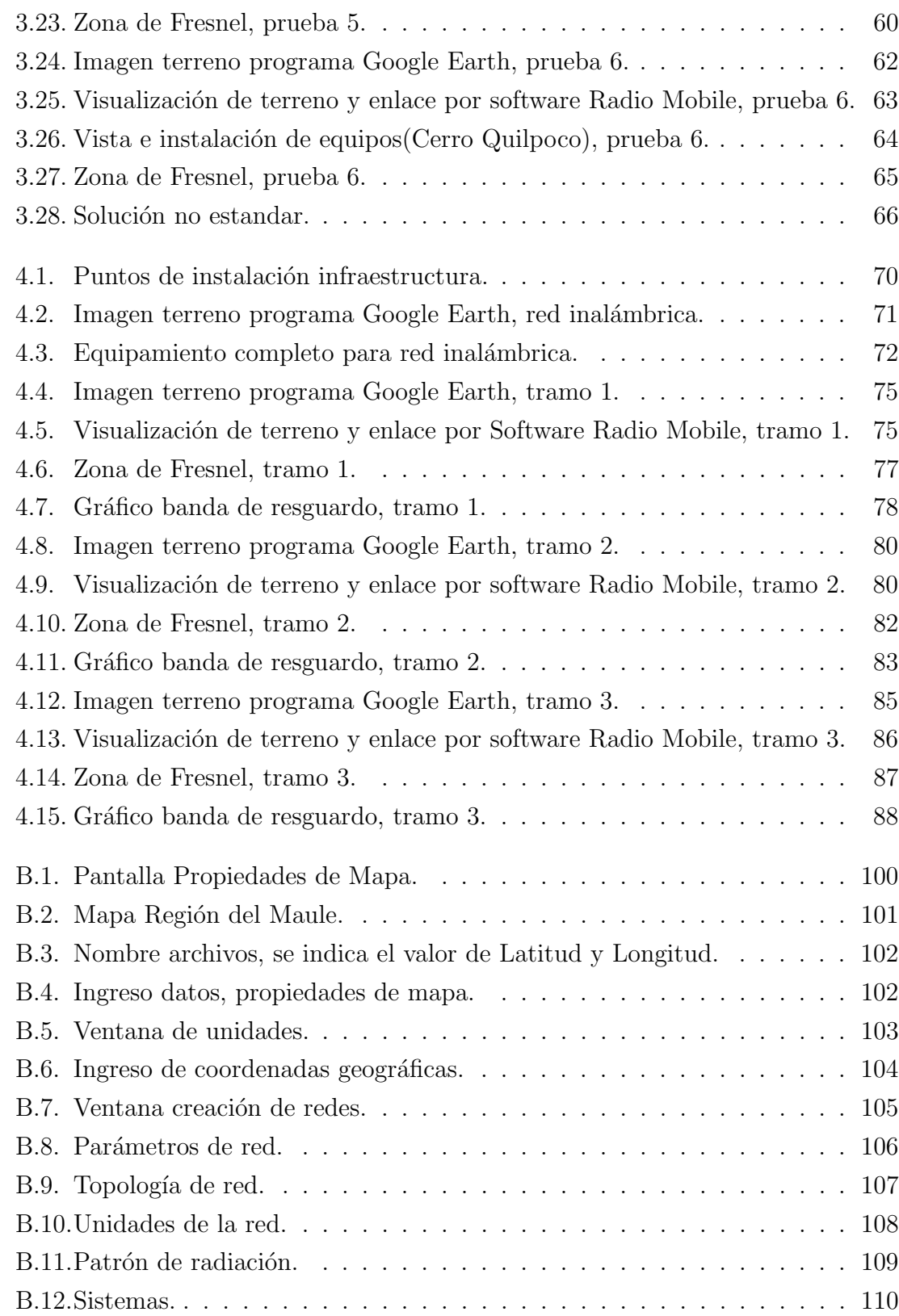

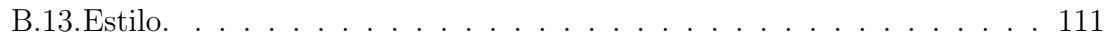

## ÍNDICE DE TABLAS

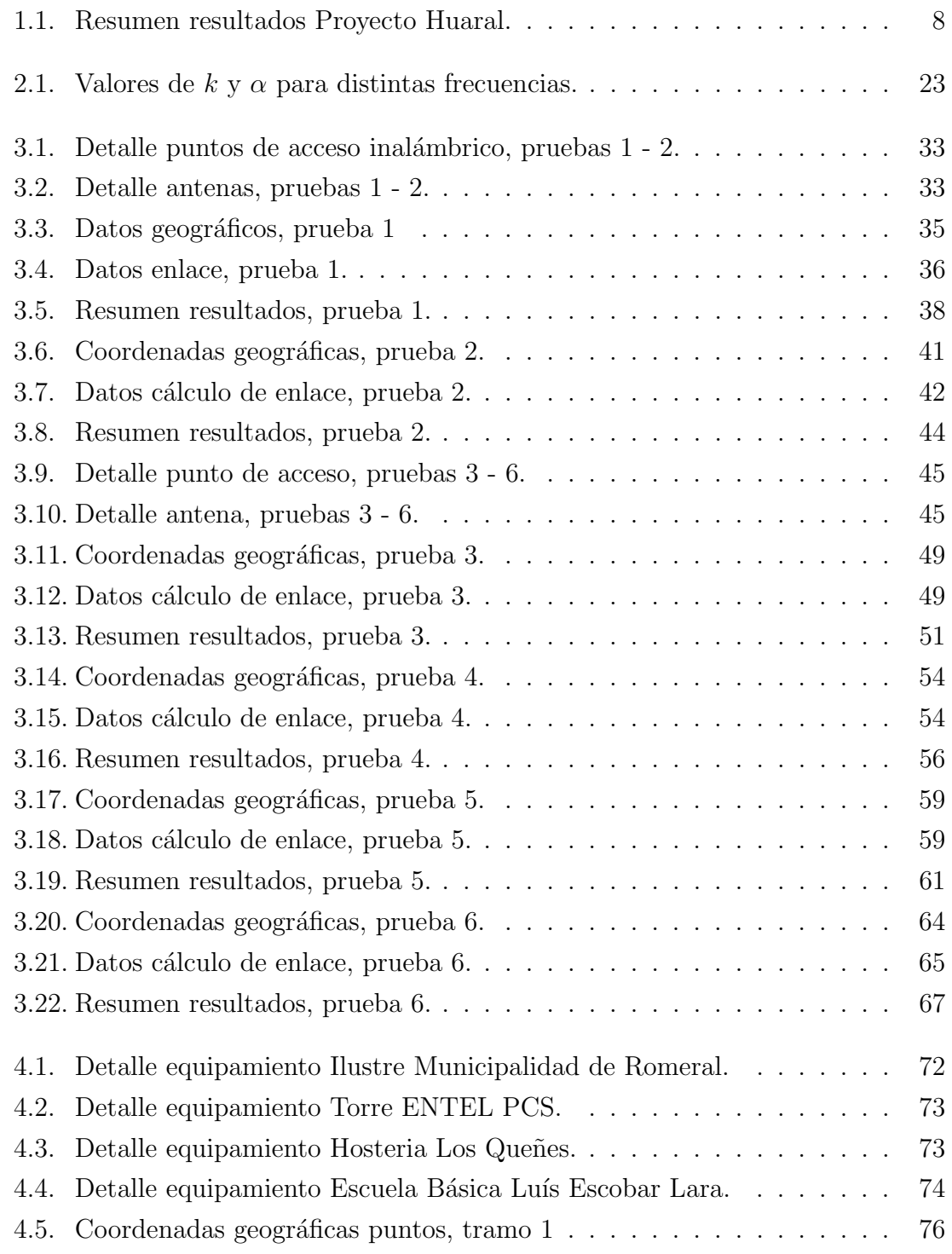

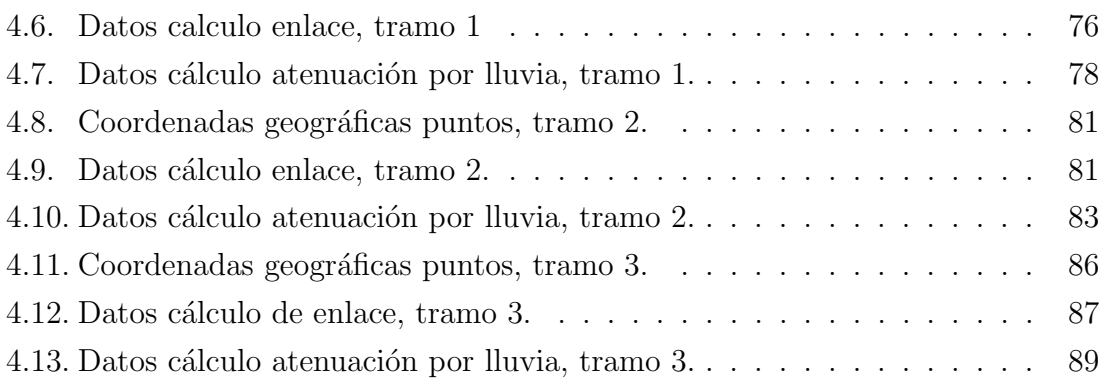